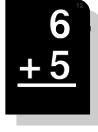

## **L'addition des nombres décimaux**

La technique

Pour effectuer une addition avec des nombres décimaux, on utilise les **mêmes règles qu'avec les nombres entiers**.

Pour le calcul en colonnes, il faut juste **aligner les nombres correctement** en plaçant les chiffres de même nature (centaine, dizaine, dixième, centième…) **les uns sous les autres** ; et ne pas oublier **d'ajouter une virgule au résultat en l'alignant également**.

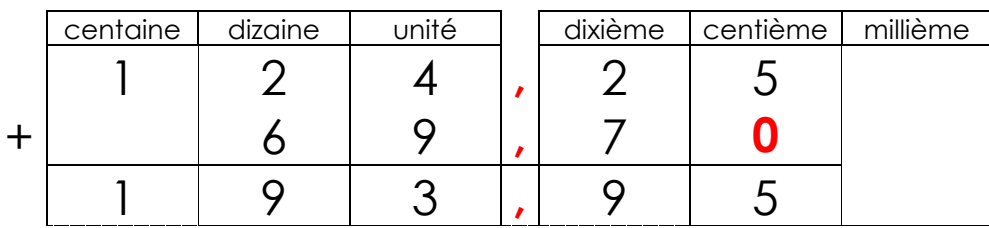

Exemples :

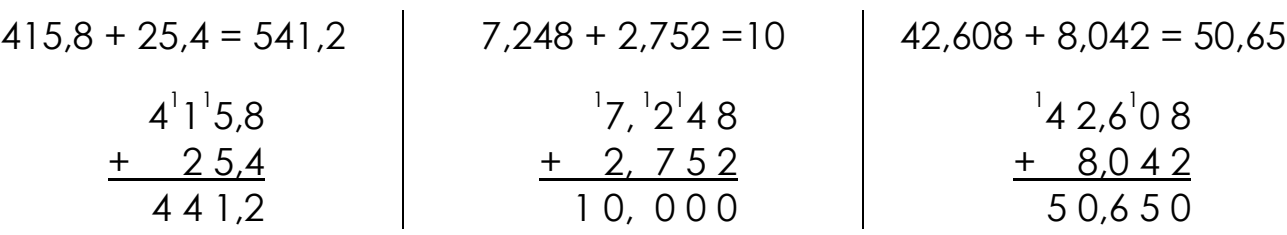

Si besoin, il peut être **utile d'ajouter des zéros**, voire de **transformer un nombre entier en nombre décimal**.

## Exemples :

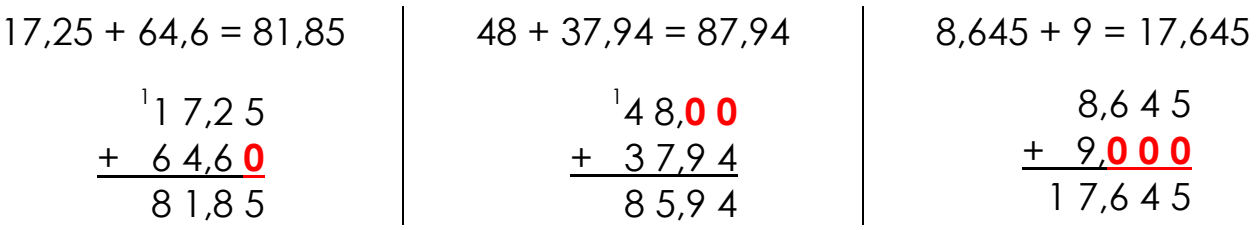

Enfin il est souvent **utile d'évaluer l'ordre de grandeur du résultat afin de vérifier son résultat**.

## Exemple :

Je cherche la somme de 426,8 et 39,478 :

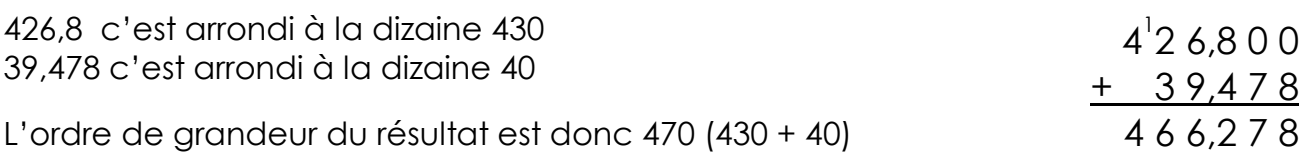

Cela évite bien souvent les erreurs d'alignement !…